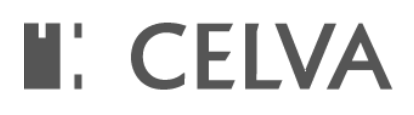

# **Le funzioni di excel - ed. 3**

# **Obiettivi**

**L'obiettivo del corso è quello di fornire le competenze tecnico-pratiche necessarie ad ottimizzare l'utilizzo del programma.**

*IL CORSO E' A NUMERO CHIUSO* **pertanto non riuscissi ad iscriverti puoi inviare una e-mail a formazione@celva.it segnalando il tuo interesse.**

*Destinatari:* **Dirigente, Personale, Responsabile di servizio, Segretario** *Area:* **Temi trasversali a tutte le aree**

*Date:* **Venerdì 11 Novembre 2022 - 09:00 - 13:00 e Venerdì 18 Novembre 2022 - 09:00 - 13:00**

**Durata: 8 ore**

Sede: Progetto formazione (vicino a GAL Sport con ingresso sotto l'arco a destra) - loc. Autoporto 33/E - Pollein *Costo:* **0,00 €** *Costo enti non soci:* **0,00 €** *Codice:* **P\_47\_22**

*Formatore:* **Progetto Formazione**

#### **Programma del corso**

#### *Le Funzioni sulle date*

- **- Come conteggiare giorni, mesi anni fra due date**
- **- Come monitorare intervalli di tempo e scadenze**
- **- La Funzione DATA.DIFF e le Funzioni per calcolare i giorni lavorativi**
- **- Utilizzare personalizzare il formato date e ora**

#### *Le Funzioni Logiche*

**- La Funzione Logica SE (applicazione ed esempi) e i connettivi Logici E, O, NON, XOR.**

# **II: CELVA**

- **- Le Funzioni di calcolo SOMMA.SE, CONTA.SE SOMMA.PIù.SE, CONTA.PIù.SE**
- **- La Funzione SE.ERRORE per correggere e gestire i messaggi di errore di Excel**
- **- Le Funzioni di Ricerca e riferimento**
- **- Utilizzare nomi definiti per facilitare le impostazioni di ricerca**
- **- La Funzione CERCA.VERT di Excel. Le Funzioni: INDICE, CONFRONTA, SCARTO**
- **- Introduzione alle funzioni Matrici dinamiche Microsoft 365**

# *Le Funzioni per gli archivi di Excel*

- **- La Funzione AGGREGA e SUBTOTALE**
- Le Funzioni DB per operare con specifici criteri all'interno degli archivi. Ricerche valori, somme, medie e conteggi

# *Le Funzioni sui testi*

- **- Operare sulle stringhe di testo**
- **- Principali Funzioni sui testi**
- La Funzione TROVA per cercare elementi nelle stringhe di testo e la Funzione SOSTITUISCI e ANNULLA.SPAZI
- **- Le Funzioni SINISTRA, DESTRA E STRINGA.ESTRAI per estrarre stringhe di testo**
- **- La concatenazione di testi, celle o risultati di ricerche**